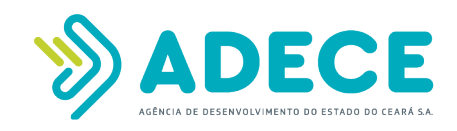

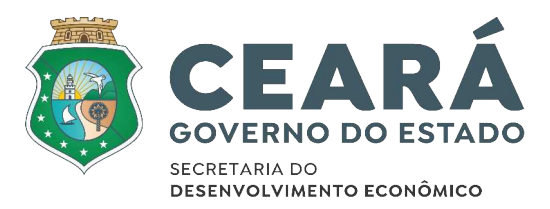

# **MAPEAMENTO DE PROCESSOS**

## **Macroprocesso: Gestão Administrativa Processo: Encaminhamento de Documentos**

**Atualizado em julho/22**

AV. WASHINGTON SOARES, 999 – PAVILHÃO LESTE – PORTÃO D – 2º MEZANINO – EDSON QUEIROZ CEP: 60811-341 | FORTALEZA/CE | TEL.: (85) 3108.2700 – E-MAIL: ADECE@ADECE.ce.gov.br

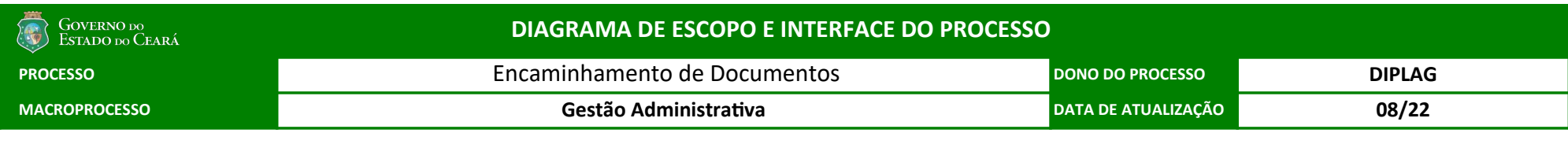

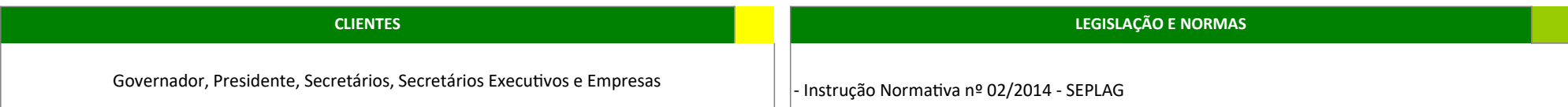

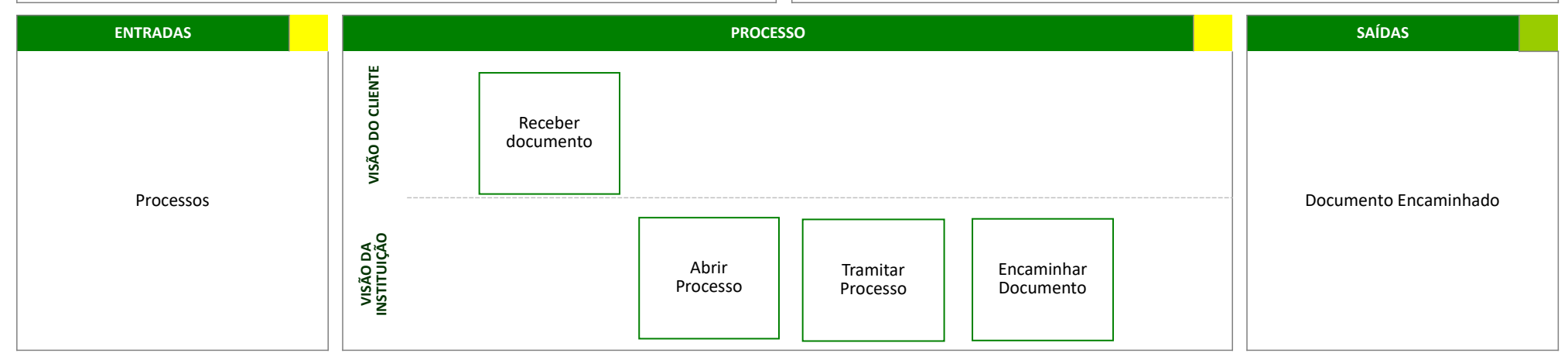

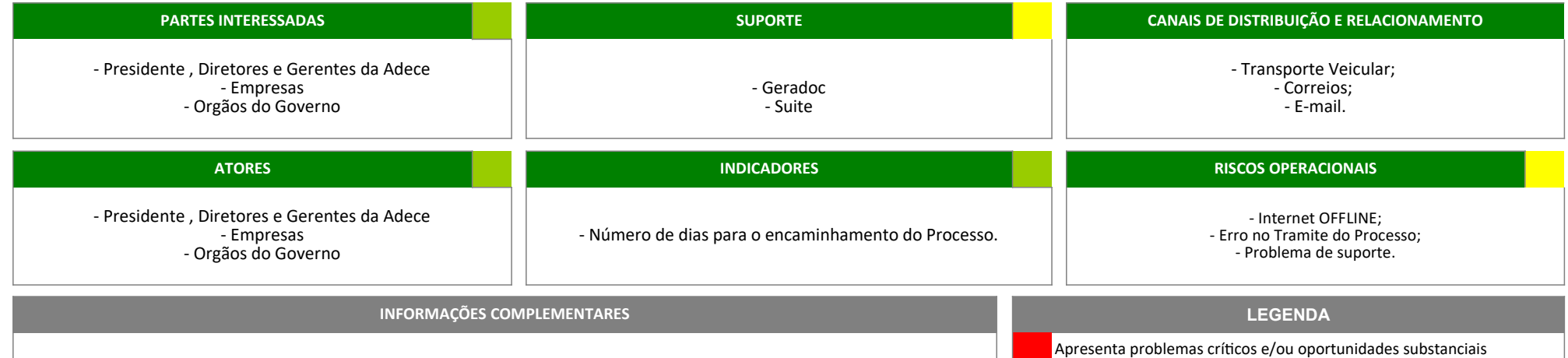

Apresenta problemas e/ou oportunidades incrementais

Não apresenta problemas e oportunidades

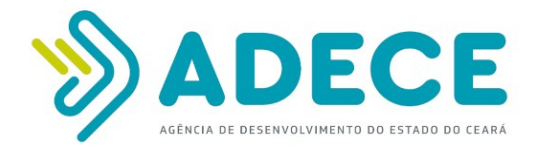

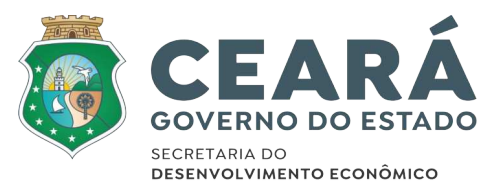

#### **REGRAS DO PROCESSO**

- 1. As unidades da ADECE solicitarão, via Sistema Intranet, veículo para entrega de documentos com descrição informando o destino;
- 2. A Unidade Demandante UD entregará ao Setor Logístico/DIPLAG os documentos devidamente protocolados no "caderno de protocolo" para ser encaminhados externamente;
- 3. Fica a cargo do **Protocolo da ADECE somente a abertura de processos externo**;
- 4. O Protocolo da ADECE deverá abrir e/ou registrar processos no Sistema VIPROC dos órgãos e entidades da Administração Pública, que ainda utilizem o mesmo para recebimento de seus processos. Nesta situação, a UD solicitará, via e-mail (*protocolo@adece.ce.gov.br*), a abertura de processo ao protocolo;
- 5. No caso citado no item 4, a capa do processo VIPROC antecederá a capa do processo SUITE;
- 6. Cabe às Unidades Administrativas UAD's solicitar veículo ao setor Logístico para o envio de seus documentos;
- 7. O documento que for enviado pelos correios, a UD deverá informar ao Setor Logístico a forma de envio, que se dará por carta com AR, carta normal, Sedex ou PAC (pacote). Neste caso, o Setor Logístico preencherá a planilha de controle dos correios;
- 8. Os documentos serão entregues até o período da tarde quando a solicitação de veículo for feita das 8h às 12h, e os documentos entregues até o período da manhã do dia seguinte quando a solicitação de veículo for feita das 13h às 17h, ressalvado as situações imprevistas devidamente justificadas. Na situação em que o documento seja URGENTE, deverá a UD informar ao Setor Logístico a urgência, com descrição na solicitação e no protocolo, e entregar de imediato ao Setor Logístico;
- 9. No caso de envio de documentos físicos, o Setor Logístico autorizará ou não o veículo; fará a triagem dos documentos; o planejamento da rota; e, providenciará, com o motorista, a entrega dos documentos. Devendo o motorista retornar com o "recebido na segunda via do documento" e entregar ao Protocolo, o qual entregará à UD;
- 10. Cabe a Unidade Administrativa UAD a composição do processo e a digitalização dos documentos no SUITE;
- 11. Não receber processo que esteja desconforme com as regras apontadas.

#### **FUNDAMENTAÇÃO DO PROCESSO**

Instrução normativa nº02/2014 – SEPLAG, DOE de 30.5.2014.

AV. WASHINGTON SOARES, 999 – PAVILHÃO LESTE – PORTÃO D – 2º MEZANINO – EDSON QUEIROZ CEP: 60811-341 | FORTALEZA/CE | TEL.: (85) 3108.2700 – E-MAIL: adece@adece.ce.gov.br

### 1 DIAGRAMA 1

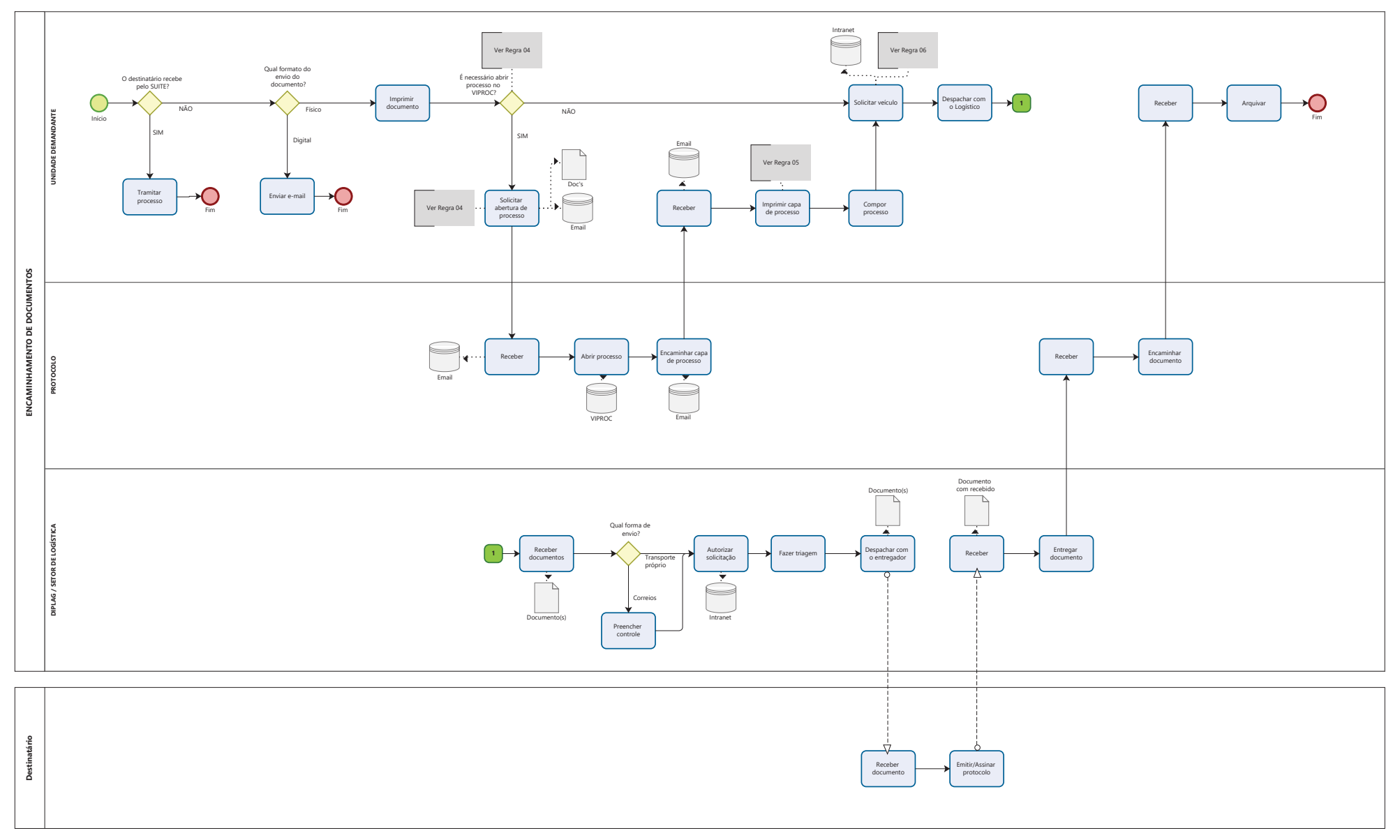

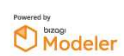